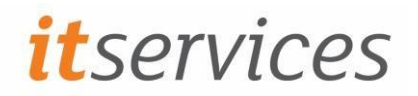

Updated November 2019

# What is AppsAnywhere?

AppsAnywhere is a system that allows the University to provide some software more flexibly to students and staff. Just like you use Netflix to stream your favourite shows, you use AppsAnywhere to stream the software you need. If you're launching an app at the start of term, it could take a minute or two. Don't worry, this isn't permanent - the more you use the apps, the quicker they'll load. This allows us to take some software that was previously only available in a few specific labs, and make it available for you to use all over campus.

#### Where is AppsAnywhere available

AppsAnywhere is available on all Windows PCs

# How will AppsAnywhere benefit the University?

The technology should enhance the student experience by making applications traditionally only available in school's labs available in other labs, teaching rooms and the Library for teaching and freelance access.

### How do I access AppsAnywhere?

The AppsAnywhere Portal is set to load automatically just after login. Subsequently, it can be accessed by launching the AppsAnywhere icon on the desktop, or by navigating to [https://appsanywhere.tees.ac.uk](https://appsanywhere.tees.ac.uk/)

### How do find an application?

On entering the AppsAnywhere Portal, a list of applications available to you is presented. You can access these by using the following methods:

- 1. Simply scrolling down the list
- 2. Selecting "Categories" from the top menu bar. You can narrow it down to specific applications for your school or department
- 3. Searching. Simply type the first three letters of the application name into the search box in the top right-hand corner, and live search results will begin to appear below.

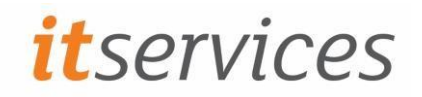

## How do I launch an application?

Simply click the launch button that appears when you hover the mouse over the application tile.

## Why don't IT just install all applications locally everywhere?

The University deploys around 500 applications to student PCs. Only a fraction of these applications could possibly fit onto a PC at the same time. Using AppsAnywhere, this restriction no longer applies.

In addition, the more applications that are installed on a PC, the longer the login time on that particular PC. AppsAnywhere is a way we can get around this limitation.

# Are all applications available to me?

Some applications are limited to staff/students from a particular school due to license restrictions, or other such restrictions such as required hardware etc.

## What do I do if the application I want doesn't work as it should?

If you encounter any problems, please email ITHelp@tees.ac.uk including the name of the application you are trying to run, where you are trying to run it (include the room number and the hostname of the PC – visible on the desktop in the top right-hand corner), and a description of the problem including any error messages.